- HÖRHAMMER, C. (1934): Die bayerische *Leucania sicula* Tr. Mitt.Münch.Ent.Ges., **24:** 66-71, München
- HOLT, H. TEN & VOS, R. DE (2002): *Mythimna scirpi* en *Mythimna sicula* (Lepidoptera: Noctuidae) een complex soortenduo in de Nederlandse fauna. — Ent.Ber., **62:** 90-95, Amsterdam
- Max, W. (1970): Zur Verbreitung der *Mythimna sicula* in Deutschland (Lep., Noctuidae). — Ent.Z., **80:** 67-68, Stuttgart
- Stamm, K. (1966): *Chrysaspidia chryson* und *Mythimna sicula* im Rheinland (Lep., Noctuidae). — Ent.Z., 76: 254-262, Stuttgart
- Steiner, A. (1998): *Mythimna sicula* (Treitschke, I835). *Mythimna scirpi* (Duponchel, 1868). — in: Ebert, G. (Hrsg.): Die Schmetterlinge Baden-Württembergs, Bd. 7: Nachtfalter V. — S. 282-286, Verlag E. Ulmer, Stuttgart
- SWOBODA, G. (1989): Faunistische Notizen 35.) Ein gesicherter Nachweis von *Mythimna sicula belgiensis* DERENNE 1931 für das Rheinland (Lep., Noctuidae). — Melanargia, 1: 27-30, Leverkusen
- Warnecke, G. (1937): Über südwesteuropäische Faunenelemente in der Macrolepidopterenfauna des Mittel-Rhein-Gebletes. II. Arten mit Nordgrenzen oder Nordostgrenzen im Gebiet. — Ent.Z., **50:** 556-557, Frankfurt

Anschrift des Verfassers:

Günter Swoboda Felderstr. 62 D-51371 Leverkusen

## **Buchbesprechung**

(Bestimmungs CD-ROM)

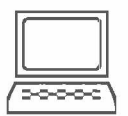

## Rötschke, H. & Huber, K. (2002)

Die Eulenfalter (Noctuidae) Mitteleuropas. Die Schmetterlinge der Erde - Teil 1

723 Arten, ca. 1200 Abbildungen. Version 1.0 Verlag für interaktive Medien, Preis: 99 €. Systemanforderungen: 64 MB Hauptspeicher, Windows 95, 98, 2000, NT oder höher. Internet Explorer ab Version 5.0

Schmetterlinge bestimmen mit dem Computer - wer wollte das nicht schon immer, seit es diese Dinger gibt; ich meine die Computer. Nun geht es. Naja fast zumindestens. Diese CD-ROM jedenfalls ist der erste Schritt in eine Neue Welt zum Bestimmen von Insekten.

Der ersten Teil der Reihe "Die Schmetterlinge der Erde" "Die Eulenfalter (Noctuidae) Mitteleuropas" geben einen Einblick in die vielfältigen Möglichkeiten der modernen elektronischen Medien.

Nach dem Einlegen der CD ROM erscheint ein Eröffnungsmenü. Von hier aus kann man über die Navigations-Links zu den einzelnen Abschnitten der CD gelangen. Hier ist vor allem der Punkt Bestimmung interessant. Es gibt hier verschiedene Auswahlkriterien, die für eine erfolgreiche Bestimmung genutzt werden können.

Als da wären: Flügelform, Flügelzeichnung und Flügelfarbe. Dazu Ist eine weitere Einschränkung der zu bestimmenden Arten möglich. Man kann einzelne Länder auswählen, die Spannweite vorgeben und auch einige Flugzeiten. Mit jedem gewählten Punkt verringert sich die Zahl der in Frage kommenden Arten. Bei ähnlichen Arten kann man sich diese alle anzeigen lassen und bei schwierig zu unterscheidenden Arten gibt es noch spezielle Hinweise zur Bestimmung und z. T. auch Genitalabbildungen.

Zu den einzelnen Arten sind die Falter (meist Männchen und Weibchen und wenn erforderlich auch noch verschieden Farbvarianten) abgebildet. Dazu erfolgt die Auflistung der Synonymen. Einer Auflistung der Länder in denen die Art bekannt ist folgt eine Verbreitungskarte. Von manchen Arten sind Lebendaufnahmen vorhanden.

Die Bestimmung Ist aber nicht alles. Um die Möglichkeiten der elektronischen Medien zu nutzen, gibt es noch weitere Punkte der Auflistungen. Man kann sich die Arten in systematischer sowie in art- oder gattungsalphabetischer Reihenfolge anzeigen lassen.

Die Nomenklatur ist auch nach individuellen Bedürfnissen zwischen Karsholt & Razow ski, Förster & W ohlfahrt, Koch und einigen anderen wählbar. Und auch ein besonderer Punkt: Tafeln kann man sich ebenfalls in der Reihenfolge der eben genannten Werke zusammenstellen lassen. Und nicht nur das. Man kann sich eigene Tafeln zusammenstellen, die z. B. für häufiges Nachsehen nicht erneut zusammen gestellt werden müssen.

Und ein paar kleine zusätzliche "Gags" die auch noch Spaß bringen und gefährlich sind. Denn, mal ganz ehrlich, in jedem vom uns steckt ein gewisser Spieltrieb und man lässt sich auch ganz gern mal ablenken. Dies kann man mit einem Puzzle und einem Gedächtnisspiel. Und ein Bestimmungs-Quiz vertreibt die Zelt der langen Winterabende bis die neue Saison wieder beginnt.

Eine CD-ROM, die eine völlig neue Dimension des Arbeitens ermöglicht, die bzgl. der Nutzerfreundlichkeit nichts zu wünschen übrig lässt und die noch dazu Spaß bereitet. Mehr kann man kaum erwarten. Nicht nur Noctuiden-Spezialisten sollten sich verführen lassen sich mit dem neuen Medium zu beschäftigen und sich auf die Bestimmungsarbeit am PC freuen.

Ulf Buchsbaum, München

## **ZOBODAT - www.zobodat.at**

Zoologisch-Botanische Datenbank/Zoological-Botanical Database

Digitale Literatur/Digital Literature

Zeitschrift/Journal: Melanargia - Nachrichten der Arbeitsgemeinschaft [Rheinisch-Westfälischer](https://www.zobodat.at/publikation_series.php?id=21040) Lepidopterologen e.V.

Jahr/Year: 2003

Band/Volume: [15](https://www.zobodat.at/publikation_volumes.php?id=57359)

Autor(en)/Author(s): Buchsbaum Ulf

Artikel/Article: [Buchbesprechung](https://www.zobodat.at/publikation_articles.php?id=379031) Rötschke, H. & Huber, K. (2002) Die Eulenfalter (Noctuidae) Mitteleuropas. Die Schmetterlinge der Erde - Teil 1 35-36